# **C2090-011Q&As**

IBM SPSS Statistics Level 1 v2

### **Pass IBM C2090-011 Exam with 100% Guarantee**

Free Download Real Questions & Answers **PDF** and **VCE** file from:

**https://www.leads4pass.com/c2090-011.html**

100% Passing Guarantee 100% Money Back Assurance

Following Questions and Answers are all new published by IBM Official Exam Center

**C** Instant Download After Purchase

**83 100% Money Back Guarantee** 

365 Days Free Update

**Leads4Pass** 

800,000+ Satisfied Customers

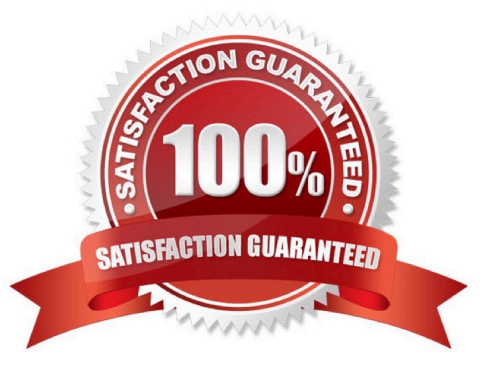

### **Leads4Pass**

#### **QUESTION 1**

After studying the figure below1 select the correct statement.

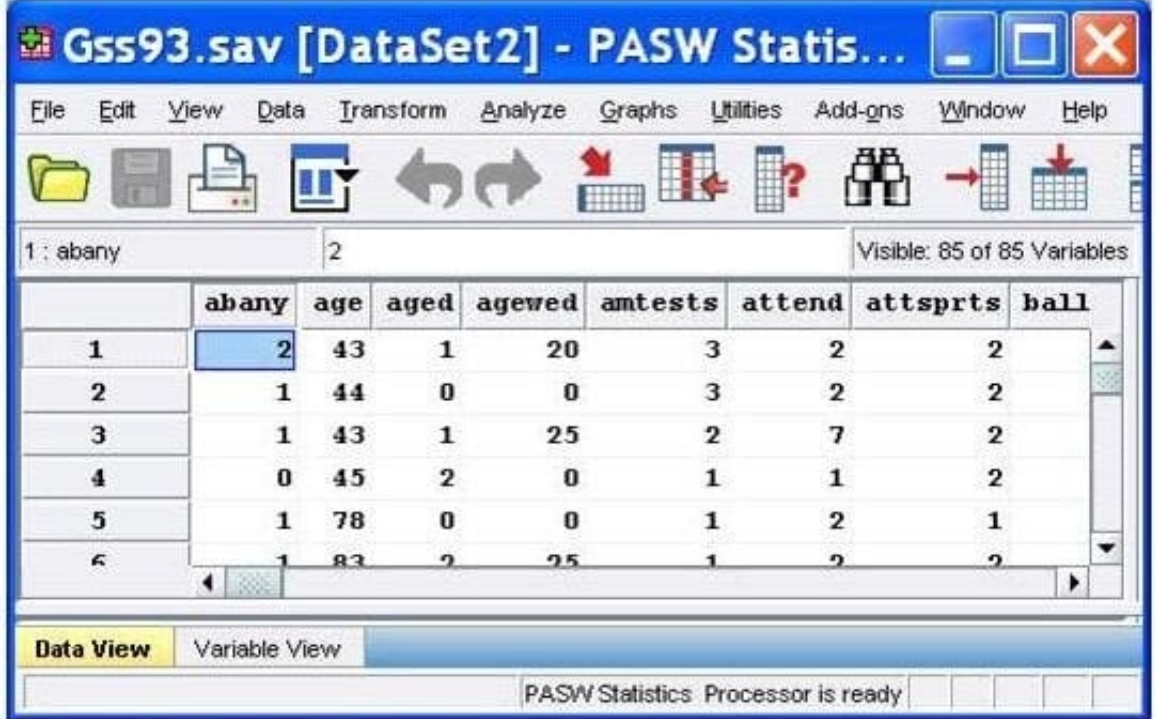

- A. Gss93.sav is the dataset name.
- B. DataSet2 is the dataset name.
- C. DataSet2 is the file name.
- D. DataSet2 is both the file and dataset name.

Correct Answer: B

#### **QUESTION 2**

Consider the variable AGE in the data file below. You have been asked to use this in a cross-tabulation with GENDER. How would you proceed? (Choose two.)

## **Leads4Pass**

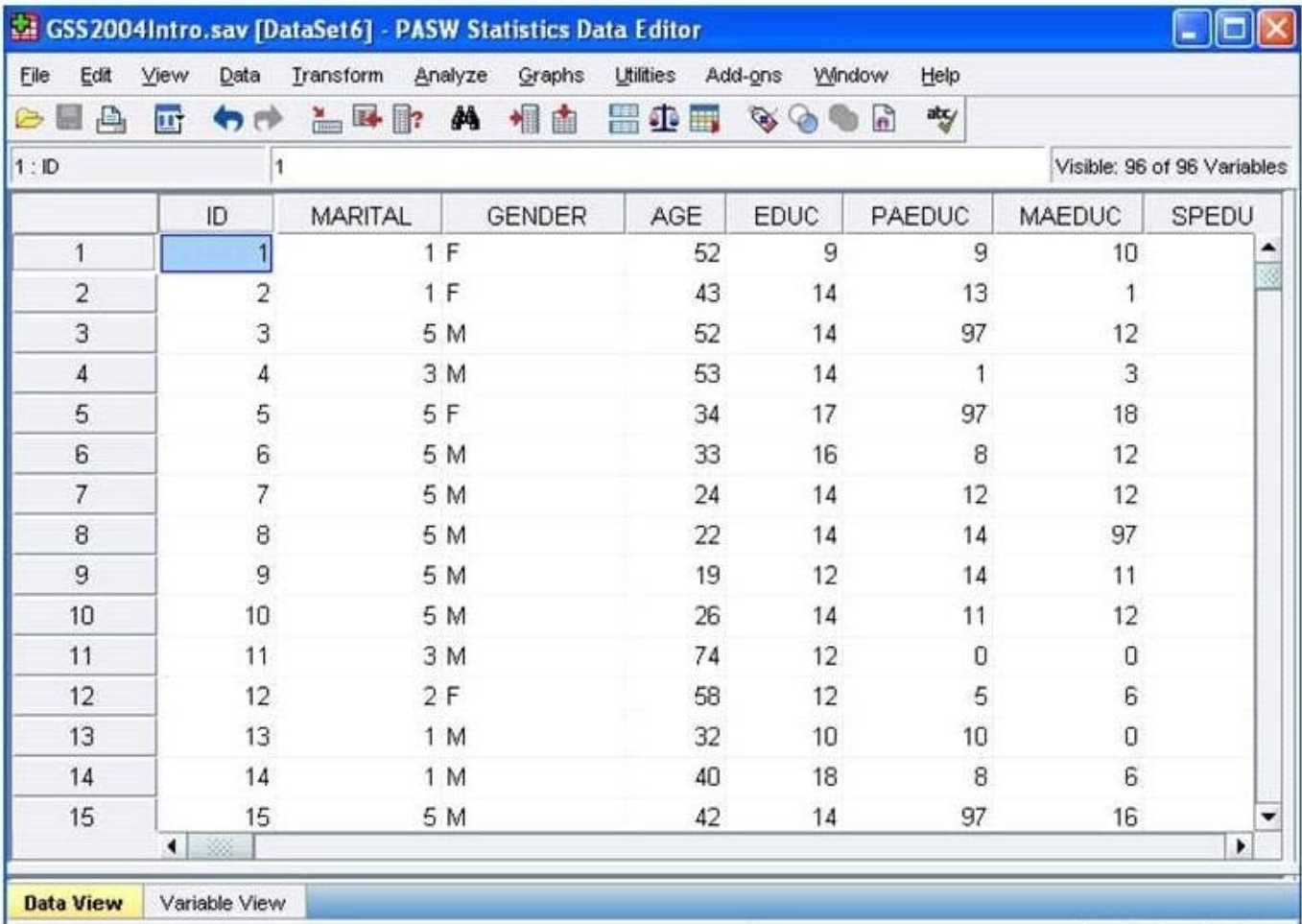

A. Go to Analyze ...Descriptive Statistics ... Crosstabs ....specify the variables and click OK

B. Use Visual Binning to create a categorical equivalent for AGE and proceed as per Option A above.

C. Use Visual Binning to create a categorical equivalent for AGE and run a Frequencies

D. Use Recode into Different Variables ...to create a categorical equivalent for AGE and proceed as per Option A. above

Correct Answer: BD

#### **QUESTION 3**

Which statement is the correct interpretation of this crosstab table?

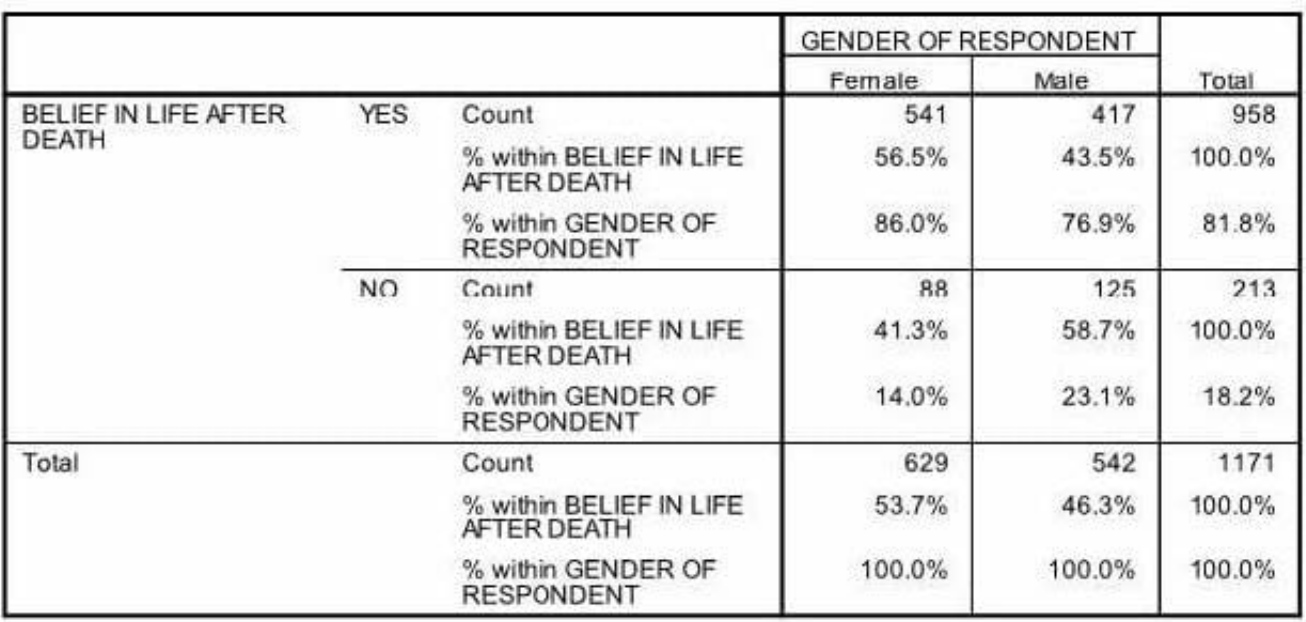

### BELIEF IN LIFE AFTER DEATH \* GENDER OF RESPONDENT Crosstabulation

A. 56.5% of females believe in life after death.

B. 86.0% of females believe in life after death.

- C. 27.5% of females believe in life after death.
- D. 53.7% of females believe in life after death.

Correct Answer: B

#### **QUESTION 4**

As of PASW Statistics 17, options for exporting tables to Excel files include which of the following? (Choose all that apply.)

- A. Create anew worksheet in an existing Microsoft Excel file
- B. Add to an existing worksheet
- C. Create a new Microsoft Excel file
- D. Export all layers of a pivot table

Correct Answer: ABCD

#### **QUESTION 5**

A paired samples t4est is different from an independentt-test because it:

A. Assesses each person twice.

- B. Compares groups on correlations.
- C. Compares groups on means.
- D. Compares groups on variances.

Correct Answer: A

#### **QUESTION 6**

Suppose you want to get help on the Cumulative Percent column in a FREQUENCIES table. Using the figure below, how would you do it?

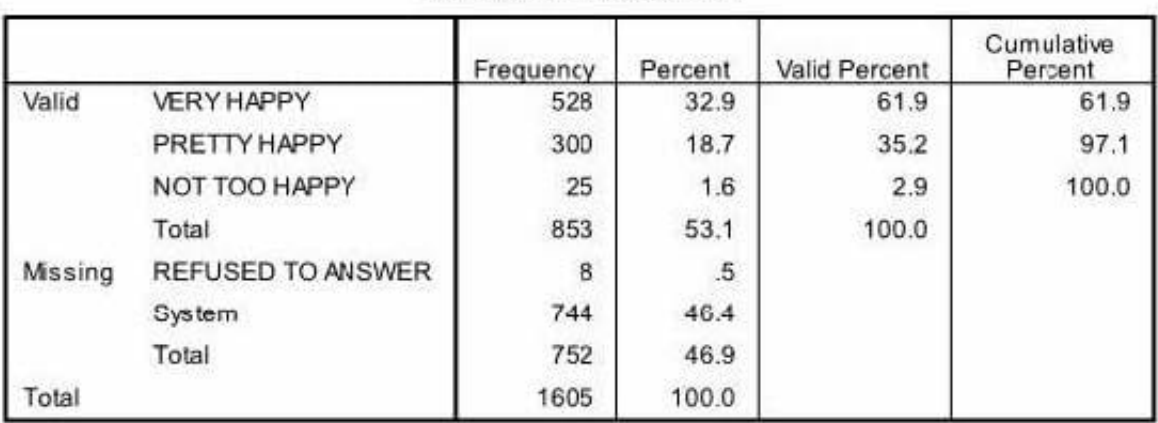

**HAPPINESS OF MARRIAGE** 

A. Go to Help ... Topics and search for Cumulative Percent.

- B. Go to Help ... Command Syntax Reference and search for Cumulative Percent.
- C. Go to Help ... About.

D. Double-click the table, right-click Cumulative Percent and select What $\iota$ 's this? from the pop-up menu.

Correct Answer: D

#### **QUESTION 7**

As the sample size increases, the amount of variabilit9 in the distribution of sample means increases.

A. True

B. False

Correct Answer: B

### **Leads4Pass**

#### **QUESTION 8**

In the Aggregate data procedure1 if you specify more than one Break Variable, \_\_\_\_\_\_\_\_ in the Break Variables list will determine case order.

- A. Variable size
- B. Variable label
- C. Variable name
- D. Variable order

Correct Answer: D

#### **QUESTION 9**

What does the Customized Variable View button in the Options dialog allow a user to specify? (Choose three.)

- A. The default setting of the Variable View display
- B. The attributes that are displayed
- C. The size of the Variable View window
- D. The display order of the attributes

Correct Answer: ABD

#### **QUESTION 10**

The text file shown in the figure below is an example of a fixed format text file.

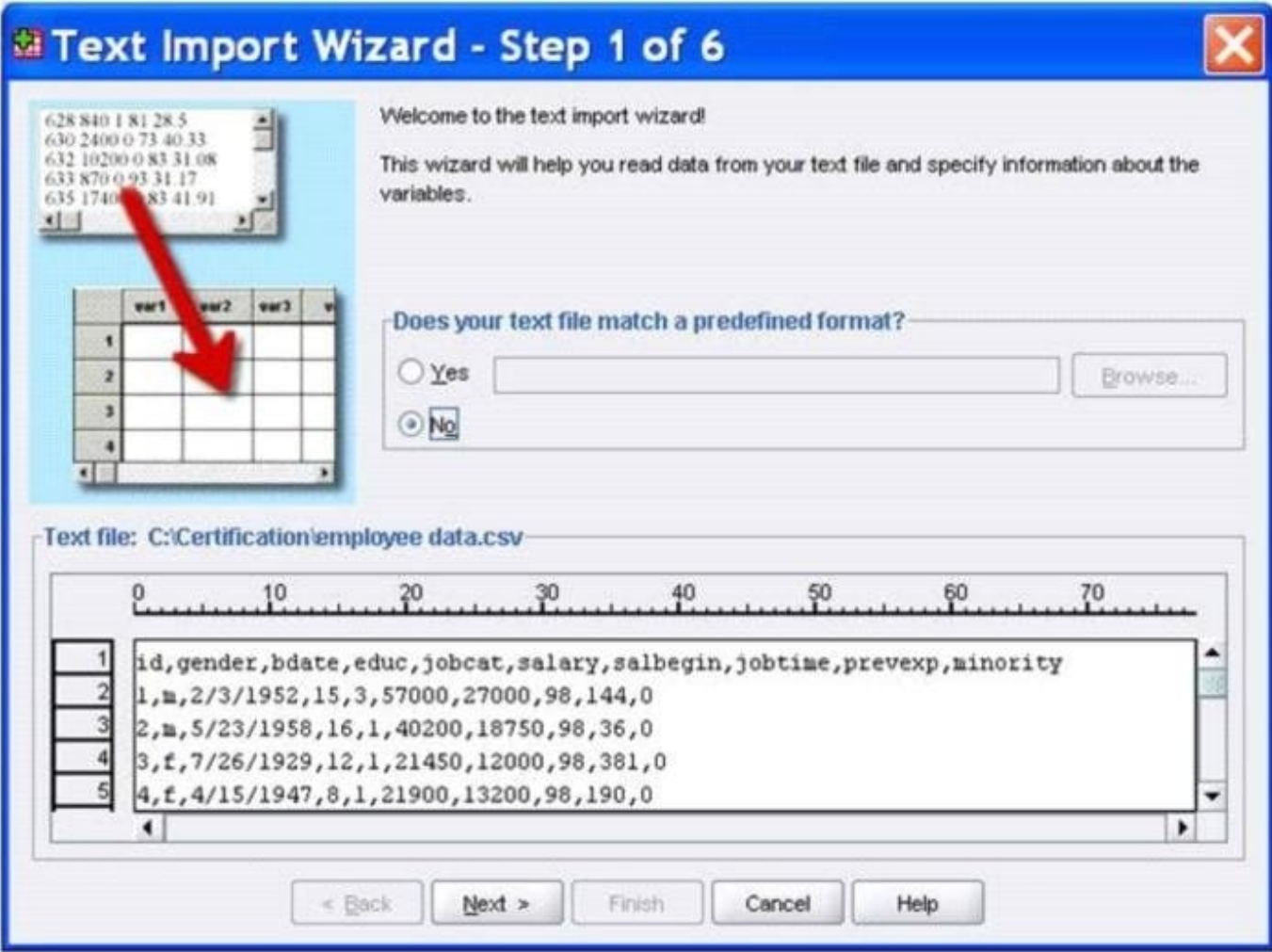

A. True

B. False

Correct Answer: B

[C2090-011 PDF Dumps](https://www.leads4pass.com/c2090-011.html) [C2090-011 VCE Dumps](https://www.leads4pass.com/c2090-011.html) [C2090-011 Study Guide](https://www.leads4pass.com/c2090-011.html)